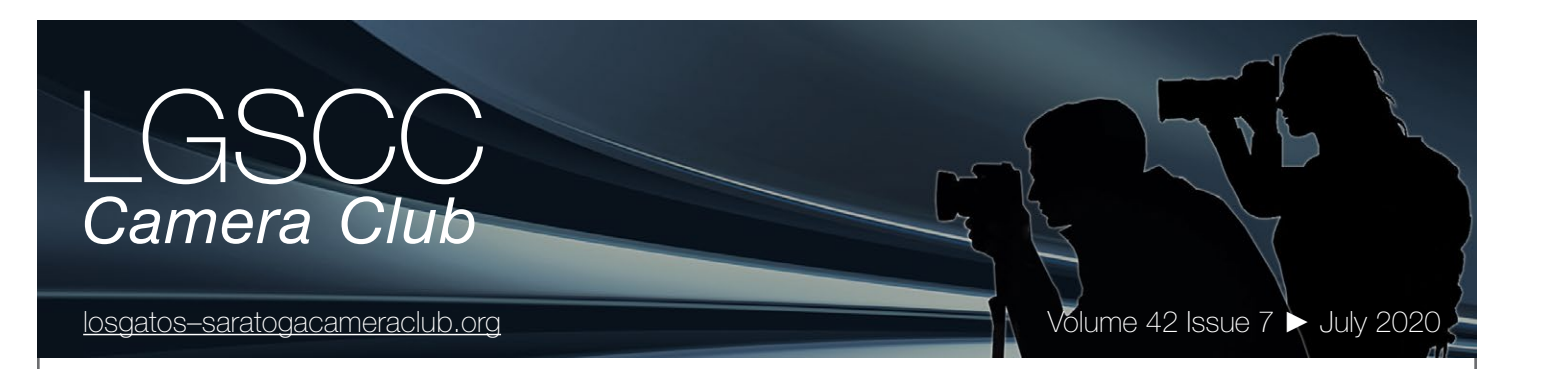

## **In this issue**

- *July meeting online Covid-19 Issue 4*
- *Member biography Bunny Laden*
- *1st place winners from June tell their stories*
- *Smithsonian Image Library releases to public*
- *June 15th Program Death Valley*
- *Information and Education*

## **Next Competition - PJ/Nature July 6th**

Judge for July 6th competition will be Charles Ginsburgh.

*Nature -* Nature images are restricted to the use of the photographic process to depict observations from all branches of natural history except anthropology and archeology in such a fashion that a well-informed person will be able to identify the subject matter and certify as to its honest presentation. The story-telling value of a photograph must be weighed more than the pictorial quality.

Human elements shall not be present, except on the rare occasion where those human elements enhance the nature story. The presence of scientific bands on wild animals is acceptable. Photographs of artificially produced hybrid plants or animals, mounted specimens, or obviously set arrangements, are ineligible, as is any form of manipulation, manual or digital, that alters the truth of the photographic statement. No elements . . . [MORE](https://lgscc.photoclubservices.com/Competitions/ClubCompetitionTypeInfo.aspx)

*PJ* - Journalism entries shall consist of pictures with informative content and emotional impact, including human interest, documentary and spot news. The journalistic value of the photograph shall be considered over pictorial quality. In the interest of credibility, photographs which misrepresent the truth, such as manipulation of the image, or situations which are set up for the purpose of photography, are unacceptable in Journalism competition.

No manipulation or modification of Journalism images is permitted except resizing, cropping, selective lightening or darkening, and restoration of original color of the scene. No special effect filters ... [MORE](https://lgscc.photoclubservices.com/Competitions/ClubCompetitionTypeInfo.aspx)

## **Notices and Coming Events**

*See the [Calendar](https://lgscc.photoclubservices.com/club/clubschedules.aspx) on our web site for updates or details.* 

**Mon. July. 6th, Competition - Nature/Photojournalism** 7:30 p.m. See deadlines and more info on the website

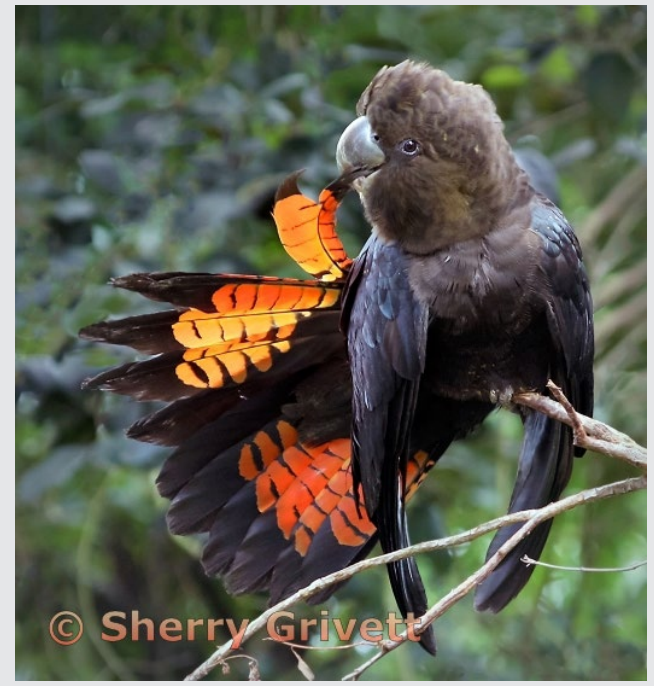

*Previous nature image winner*

#### **Announcements**

#### **Meeting July 6th will be virtual.**

*Check your email soon for link and full details.* **A few points:**

- **Attendance will be via Zoom meetings**
- **Categories PJ, Nature, Color, and Mono**
- **Submit images same as usual (projected only)**
- **You can submit up to 2 projected images**

### **Hopefully, we will be back for an in-person program meeting soon**

*Please be safe during this Covid-19 Emergency*

#### **Member Biography - Bunny Laden**

During my college years I was lucky to have a photographer friend who sold me her used Pentax gear at an affordable price. I learned how to use it and how to develop black and white film. At one point I got gigs to photograph the Righteous Brothers and the band Nektar for a now defunct magazine that tried to compete with Rolling Stone. Then my camera equipment was stolen and I had no money to replace it.

## *"COVID-19 put a damper on my travel photography."*

I moved on to other things including getting a special individual Ph.D. in Cognitive Science and Music. When I moved to Silicon Valley and started working at Apple two decades ago, my finances allowed me to pursue photography again.

Prior to January 2019, I used a prosumer zoom camera and captured images while traveling. My philosophy was to make the best possible picture in-camera, no post processing except color correction, and to frame a shot that no one else took. While others lined up the iconic Machu Picchu shot, I was kneeling on the ground to capture an image through a stone window pointing in another direction. In January 2019, I set a goal to learn the craft of photography in earnest, including post

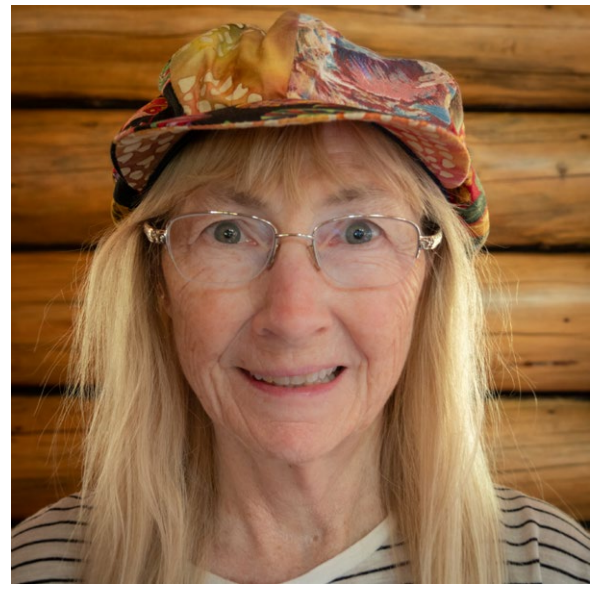

*Bunny Laden*

processing tools. I purchased an MFT Lumix with interchangeable lenses.

COVID-19 put a damper on my travel photography. My new direction includes close-up and macro photography using indoor set-ups. I am attempting to master the use of modern AI-powered tools such as the Topaz suite, Luminar, and Helicon focus-stacking software as well as the old standards Photoshop and Lightroom. I just completed the [PSA History of Photography course](https://psa-photo.org/index.php?education-online-courses) and recently started their Still Life course. I love LGSCC because of the inspiration I get from seeing the images from members at competitions.

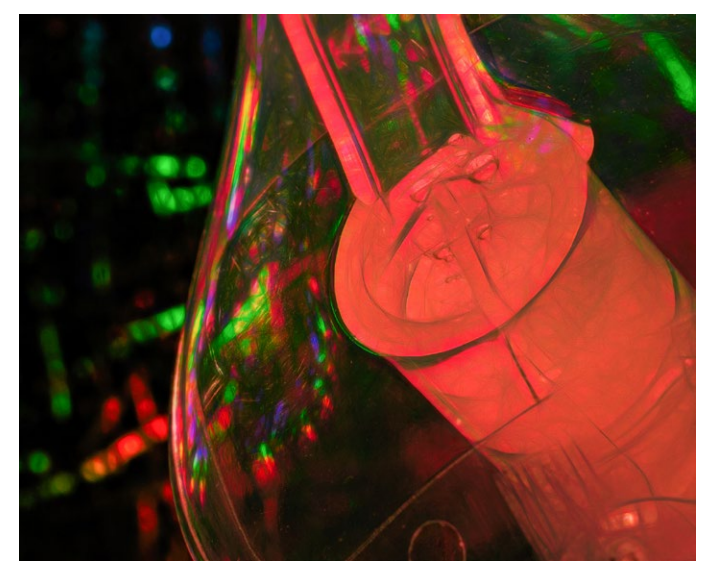

*Too Much Hand Sanitizer Sink stopper*

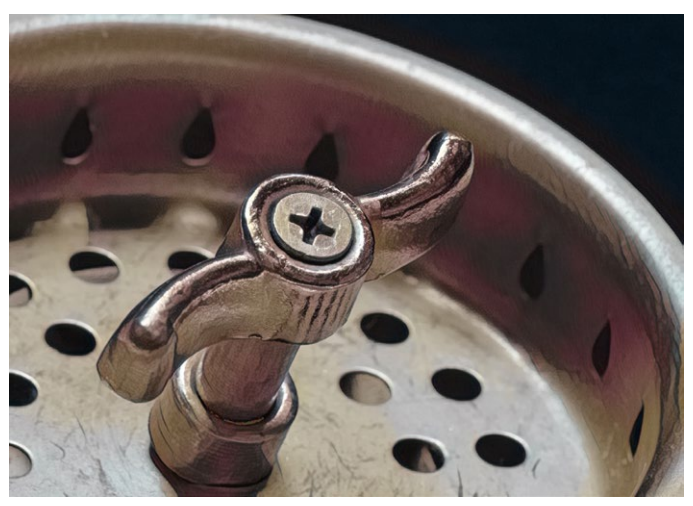

## **June Competition Winners Tell Us How They Did It**

#### **Hero Honor - Charlie Gibson, Creative Projected ►**

Honor Hero is a composite image taken with an iPhone near Valley Medical Center. It featured one of the emergency room nurses (our daughter) and the Emergency Room area of the facility at the height of the COVID 19 crisis where medical facilities were overburdened. The images were heavily manipulated in Photoshop, Lightroom, Aurora and Nik Silver Efex Pro to achieve a graphic effect. In honor of the nurses and medical staff, color was removed from the portrait that is emblematic of the emotionally draining challenge of dealing with the pandemic. The wine colored background was taken from her scrubs. The image was uploaded to Adobe's "Honor Heroes" storyboard for consideration in the making of their national advertisement that ran over Memorial Day week.

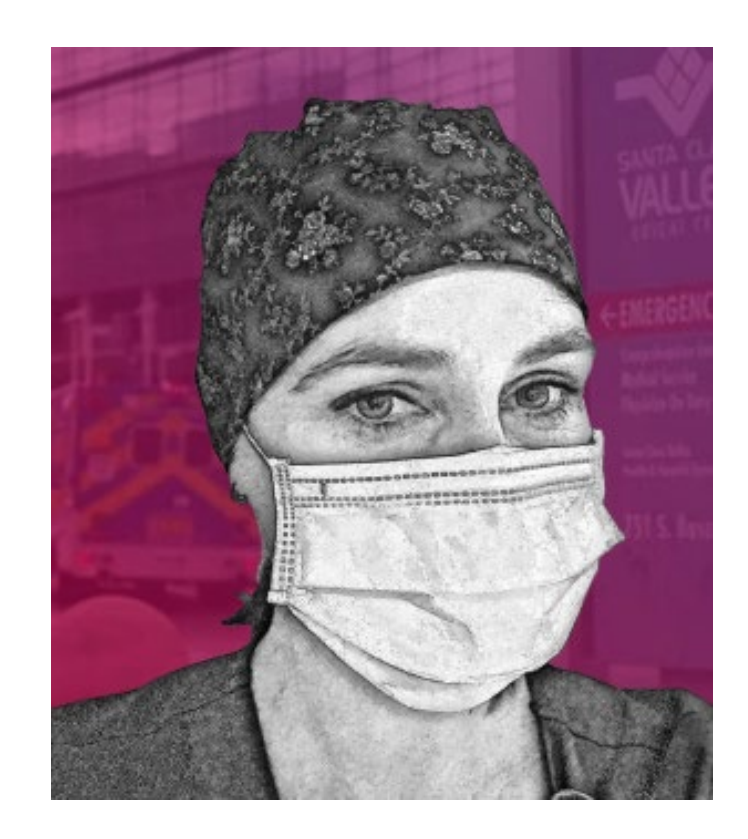

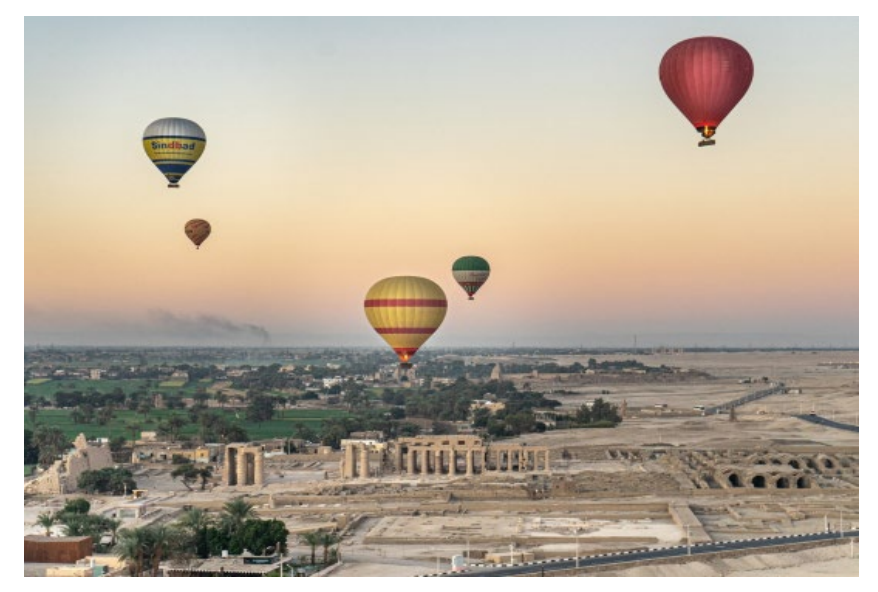

#### **◄ Looking down into the Mortuary Temple of Amenhotep III, early morning balloon ride over Valley of the Kings, Luxor, Egypt in March 2020. Gary Marcos - Travel projected**

The balloon photo was taken in March 2020 about 6:30 AM in Luxor, Egypt over the Valley of the Kings, one of the most famous locations of tombs carved out of the hillside rocks. As there were many balloons in the sky, I was looking for separation between the balloons, good symmetry, balloon jets firing to show the flames and interior illumination. And, I was looking for an interesting foreground to tell the story where the photo was taken. Shot on a Sony A7II,1/320, f/5.0, ISO 320, 57mm (FE 28-70). Part of a month long trip, cut short due to COVID-19.

## **June Competition Winners Tell Us How They Did It (continued)**

#### **In the Eye of Purple- Serena Hartoog, Color Pictorial projected ►**

I have a new garden and planted all different flowers to bloom in different seasons. I really enjoy shooting flowers this year. This Purple flower is growing as a bush. The flowers have many pin like structures sticking up that make it look like a pin cushion. It looks very special.

I used a 100mm macro lens to focus on just one flower that stuck out from the others. Since only one flower was in focus, the rest of the flowers were a blur. I use an image I shot at the park of dry grass converted to black and white in Photoshop and blended it with the original purple background to create a texture. ISO:1250, f/5.6 1/125 sec.

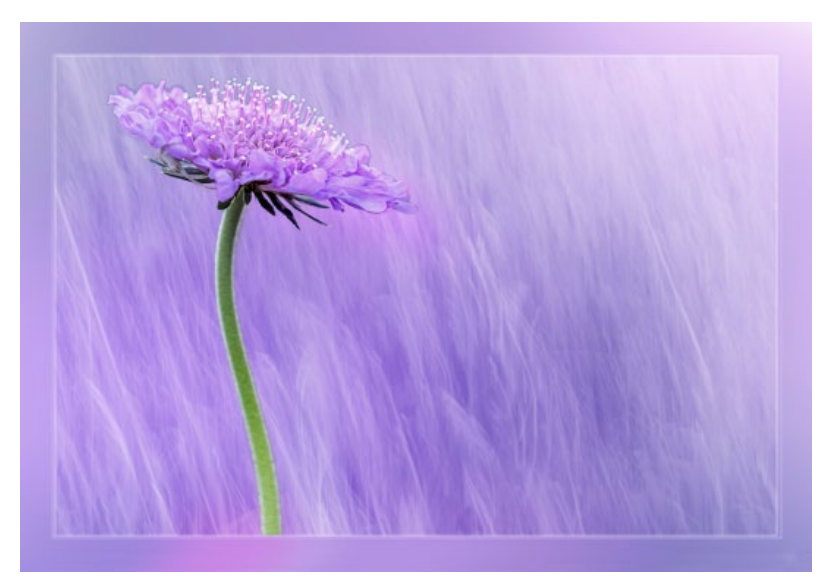

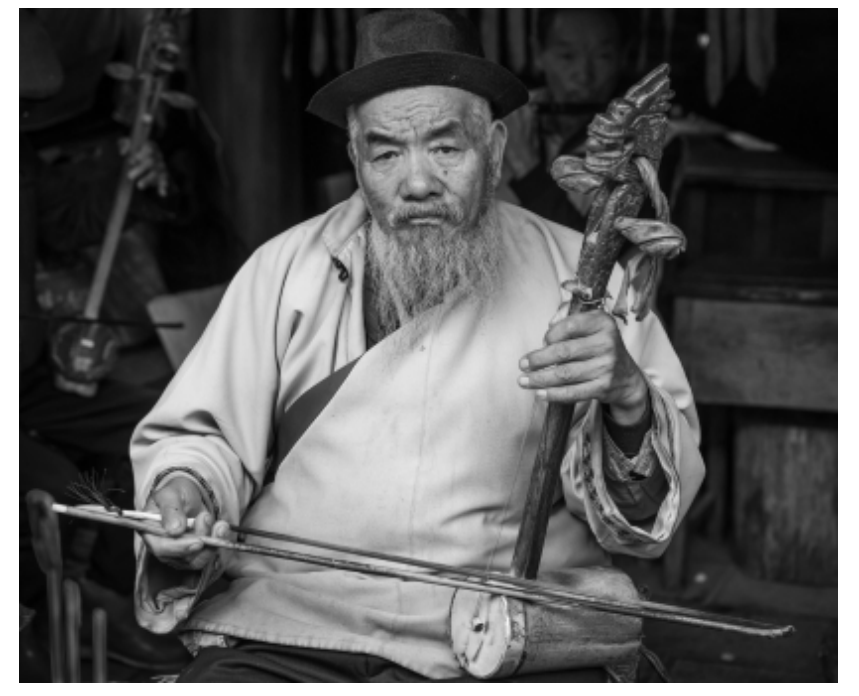

#### **◄ Old Musician, Lijiang, China, Jerry Held, Travel monochrome projected**

While we were on a two week trip through China last fall, we walked through a small village in the Lijiang area. We stopped by a small shack where a group of several old musicians were playing local instruments. The combination of worn instruments, wrinkled faces and drab surroundings seemed to call for a B/W image. I took several shots but liked the way the light pulled the lead player out of the group in this one.

Nikon Z7 Nikkor Z 24-70 S lens @70mm 1/250s at f/4 ISO 320

## **Smithsonian Opens Millions of Images**

#### **From The Smithsonian Website**

Welcome to Smithsonian Open Access, where you can download, share, and reuse millions of the Smithsonian's images—right now, without asking. With new platforms and tools, you have easier access to nearly 3 million 2D and 3D digital items from our collections. Example images are found on this page. Website[https://www.si.edu/openaccess](https://www.si.edu/openaccess )

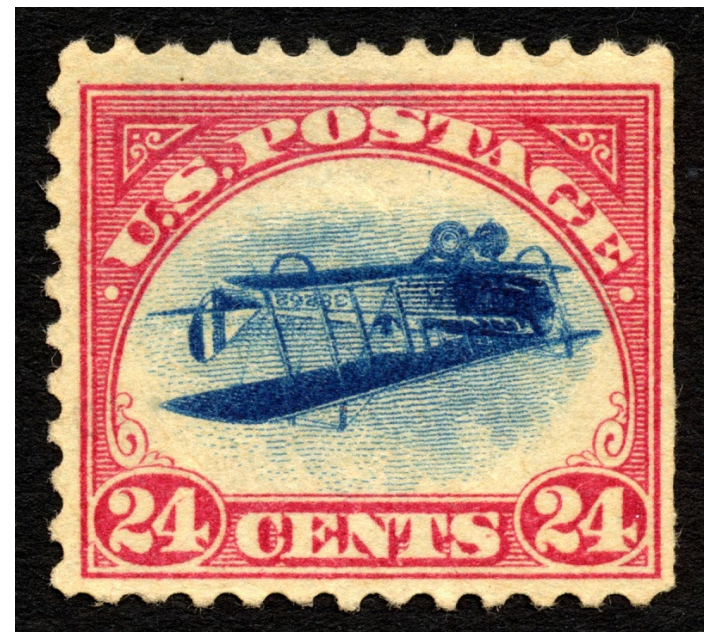

*This most famous U.S. stamp printing error occurred at the Bureau of Engraving and Printing, in Washington, D.C., the week of May 6-13, 1918.* 

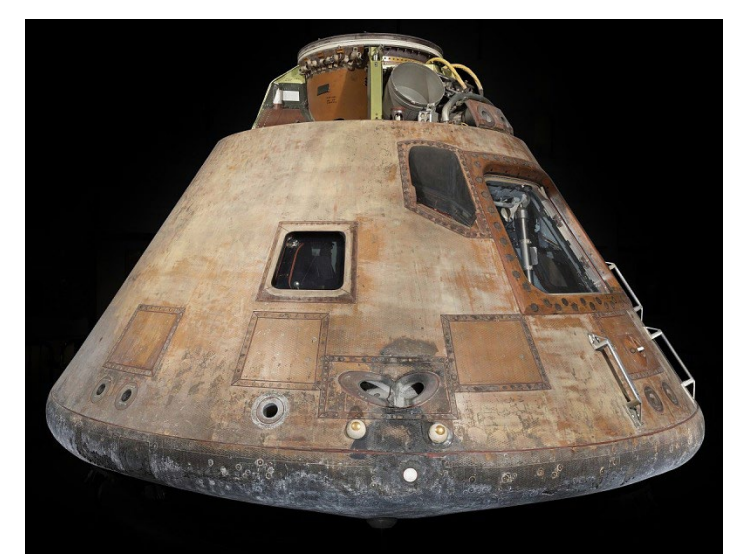

#### **Apollo 11 Comand Module**

The Apollo 11 Command Module, "Columbia," pictured above, was the living quarters for the three-person crew during most of the first manned lunar landing mission in July 1969. On July 16, 1969, Neil Armstrong, Edwin "Buzz" Aldrin and Michael Collins were launched from Cape Kennedy atop a Saturn V rocket. This Command Module, no. 107, manufactured by North American Rockwell, was one of three parts of the complete Apollo spacecraft. The other two parts were the Service Module and the Lunar Module, nicknamed "Eagle." The Lunar Module was the two-person craft used by Armstrong and Aldrin to descend to the Moon's surface on July 20. The Command Module is the only portion of the spacecraft to return to Earth.

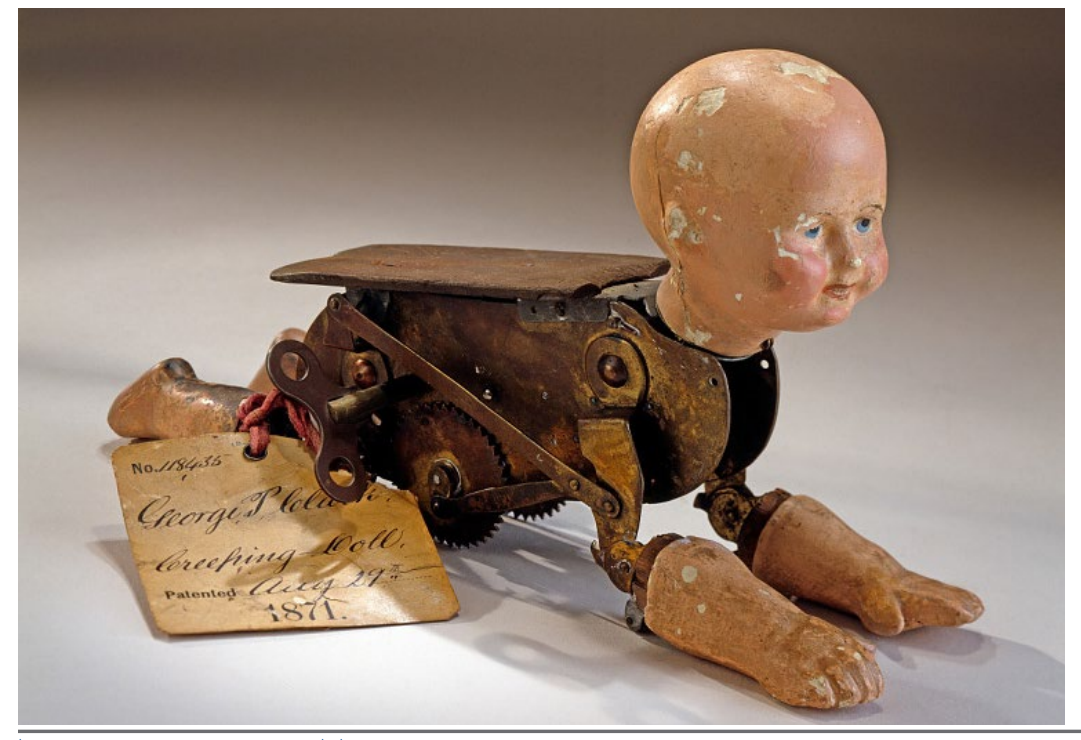

*U.S. patent No. 118,435 on 29 August 1871- The doll's head, two arms and two legs are made of painted plaster. The arms and legs are hinged to a brass clockwork body that actuates the arms and legs in imitation of crawling, but the doll moves forward by rolling along on two toothed wheels.*

## **June 15th Program Night**

#### **Photographing Death Valley**  *with Paul Dileanis*

The program for June 15th was a Zoom presentation on photographing Death Valley. Paul is a professional photographer with over 40 years of experience who has been visiting Death Valley since 1972.

He has explored much of the park by vehicle and on foot acquiring considerable knowledge of the history, geology and ample photographic opportunities. Paul began teaching photography workshops in 2006 as an outdoor instructor for REI. In 2008 he started offering workshops through

Paul D Photography and San Jose Camera. To date Paul has taught over 200 workshops and inspired over 1000 photographers.

Of great interest to club members were his statements on best time to go (January and February) unless you want to shoot for the milky way which would be March/April.

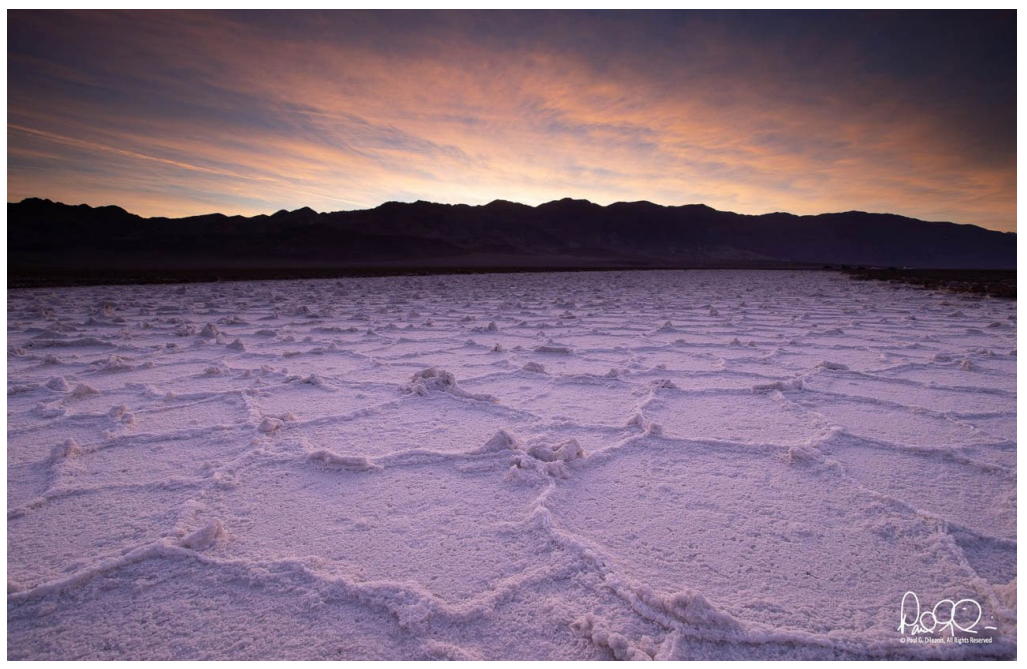

*Salt Polygons. Badwater Basin, Death Valley NP*

Paul also said Death Valley National Park recently added several large adjacent areas to the park which expands it to 3.4 million acres. New areas include a former Epsom salt mine in the Owlshead Mountains, 80 acres of salt flats in Saline Valley, 20 acres in Marble Canyon and other acqisitions.

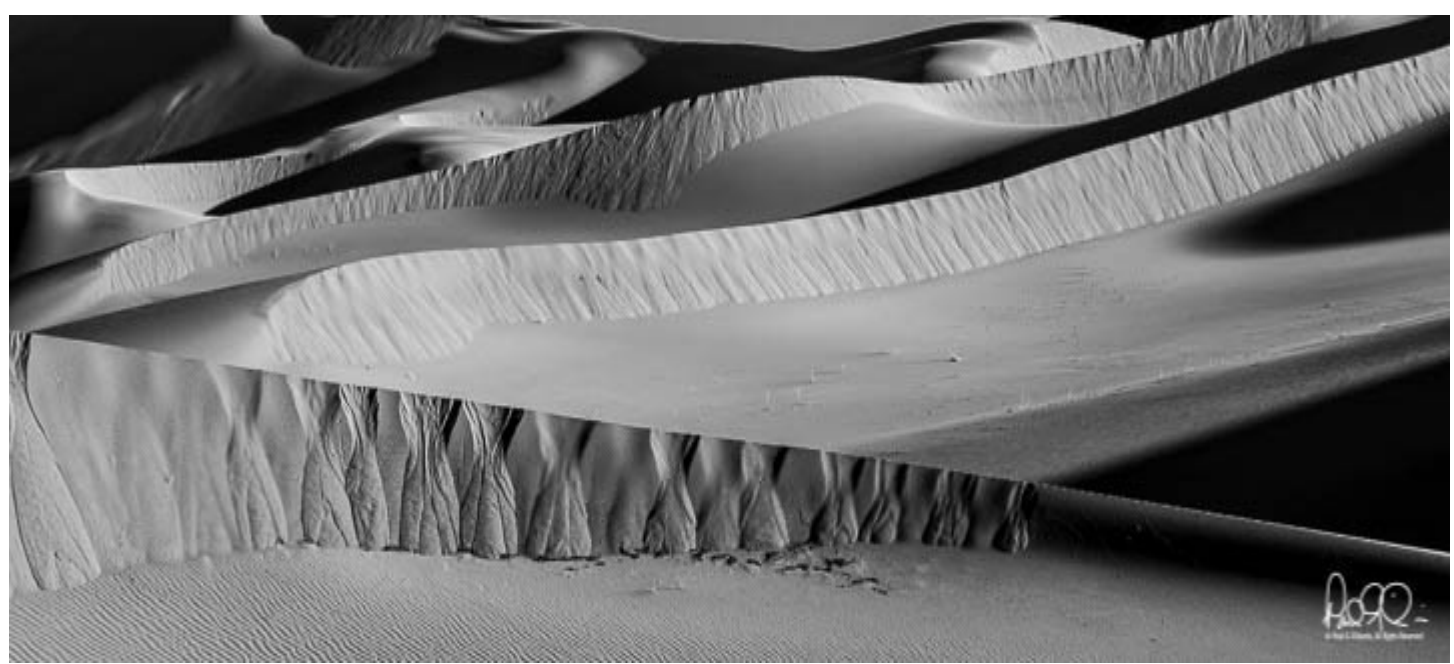

*Patterns in Sand Dunes, Death Valley, California*

# **Information and Education**

#### **A Starting place for Great Photography –** *by Larry Shapiro*

It is not always necessary to know where you have been in order to look ahead and know where you are going. It's very useful sometimes to know the history of what it is you are about to attempt and to know what other people have tried and learned from their experience. The maxim of, "I have seen" farther because I have stood on the shoulders of giants" has a lot of truth in it. I have been surprised how few photographers know of the rich history of photography. How much knowledge of the history of photography do you need to know? As you view past photographs the current scene gains new significance. What were the trends in photography; what have other photographers have done.

During the shelter in place, I decided to rearrange my photography bookshelves. Many of these books were bought 20-30 years ago and I probably had not looked at some of them since I purchased the book. Paging through some of these books got me thinking of images I could make today. I'm not going to copy these images but build on them, I will stand on the shoulders of giants. If you don't have a photo library getting a book on the history of photography might be useful, The two standard texts are Beaumont Newhall's, "*The History of Photography*" and Naomi Rosenblum's, "*A World History of Photography*". Personally, I prefer the latter. However there are two other interesting histories you might consider. The first is Michel Frizot's "A New History of Photography" which places photography in the context of culture and other art trends. Second, Richard Benson's "The Printed Picture", how most people have seen photography through the printed picture.

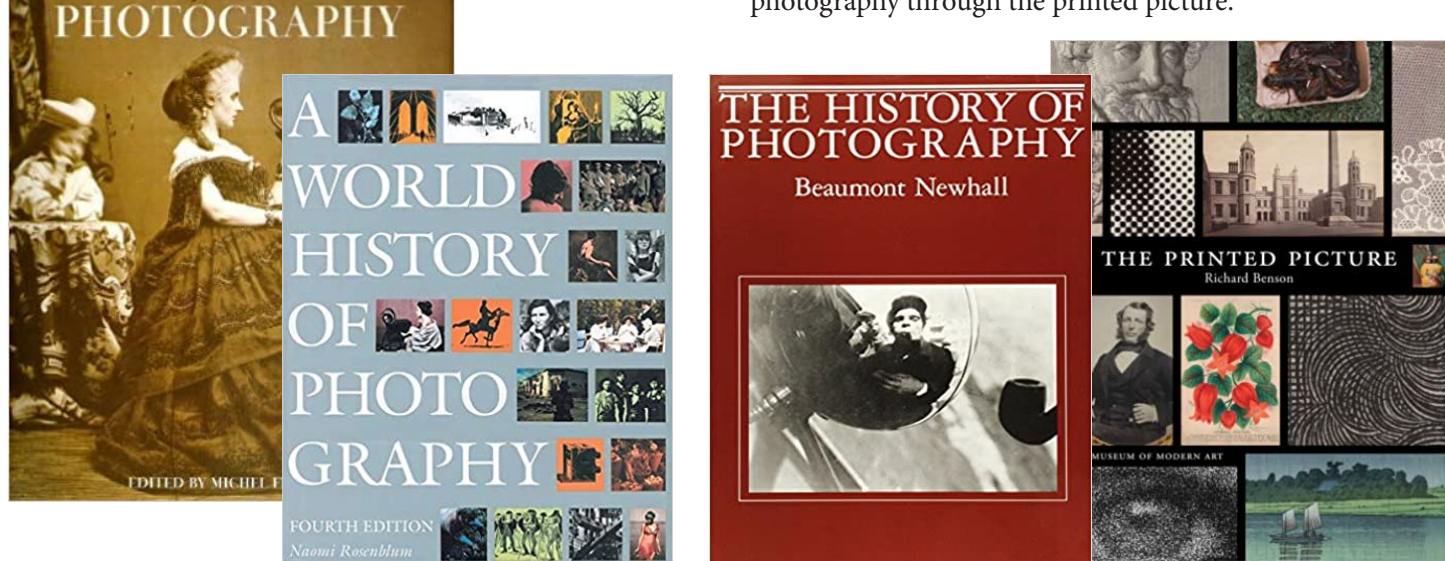

#### **Great Photography Articles**

A NEW HISTORY

Fastest Camera - [https://www.popularmechanics.com/technology/design/a32434104/worlds-fastest-camera/](https://www.popularmechanics.com/technology/design/a32434104/worlds-fastest-camera/ ) Shoot Nature at Zoos? [-https://petapixel.com/2013/01/07/should-photographs-captured-in-zoos](https://petapixel.com/2013/01/07/should-photographs-captured-in-zoos-be-considered-legitimate-nature-pics/) Top 10 Photoshop Tips - [https://mattk.com/10-photoshop-tips-you-need-to-know/?utm\\_source=Matt+K](https://mattk.com/10-photoshop-tips-you-need-to-know/?utm_source=Matt+K+Subscriber+List&utm_campaign=48d3fedad1-EMAIL_CAMPAIGN_2019_05_17_01_33_COPY_01&utm_medium=email&utm_term=0_3ac5889bd7-48d3fedad1-441461929&mc_cid=48d3fedad1&mc_eid=ece63a35d3)

*Copyrights of all photos in this publication are retained by the photographers credited.*

#### **Key Contacts**

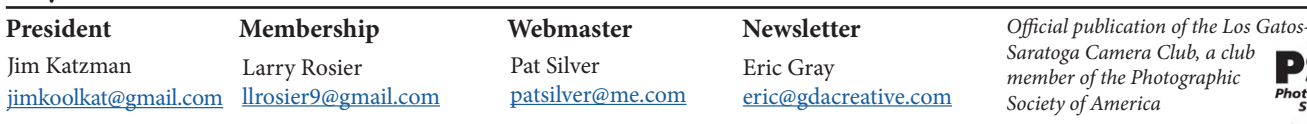